# Repräsentationssprachen für Ontologien

### Kay Girmann

Universität Leipzig

<span id="page-0-0"></span>13. Januar 2009

[Topic Maps](#page-3-0)

[DAML+OIL](#page-4-0)

#### [RDF](#page-5-0)

[RDF-Modell](#page-6-0) [RDF N3](#page-7-0) [RDF XML](#page-8-0) [RDF Schema](#page-10-0)

#### [OWL](#page-13-0)

 $Ü$ bersicht [OWL DL](#page-17-0)

# Sprachen für Ontologien

- $\blacktriangleright$  Topic Maps
- $\triangleright$  DAML+OIL
- $\blacktriangleright$  RDF(S)
- $\triangleright$  OWL

### Topic Maps

- $\triangleright$  internat. Industriestandard (ISO 13250) zur Darstellung und zum Austausch von Wissen
- Deschreibt Wissensstrukturen und verknüpft sie mit relevanten Informationsquellen
- ▶ Ziel: bessere Suche in Internetressourcen und Dokumenten ermöglichen
- ► de facto Standard ist XTM mit XML basierte Syntax

 $\blacktriangleright$  Benutzt:

- $\blacktriangleright$  topics Konzepte
- ▶ associations Verknüpfungen, Beziehungen
- $\triangleright$  occurrences Beziehungen zwischen Themen und Informationsquellen

<span id="page-3-0"></span>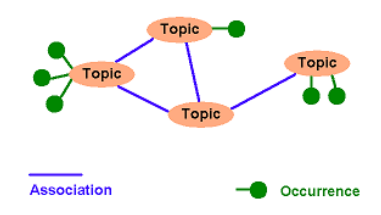

# DAML+OIL

#### $\triangleright$  DAML

- ► von der DARPA entwickelt
- ► fürte zur Entwicklung einer WebOnt Sprache durch das W3C
- ▶ Syntax basiert auf XML und RDF und erweitert diese
- ▶ ein groteil von DAML ist in OWL eingeflossen

#### $\triangleright$  OIL

- **basiert auf Konzepten aus der Beschreibungslogik**
- <span id="page-4-0"></span> $\triangleright$  ist kompatibel zu RDFS
- $\triangleright$  DAML+OIL
	- ► kombiniert Eigenschaften von DAML und OIL
	- ► wurde durch OWL abgelöst

### RDF

■ wurde vom W3C zusammen mit OWL als Grundstein für das Semantische Web entwickelt

<span id="page-5-0"></span>RDF

- ► dient der Beschreibung strukturierter Daten
- stellt Metadaten im Internet bereit
- maschinenlesbar und maschinenverständlich
- es gibt verschiedene Darstellungsformen
	- $\blacktriangleright$  Graph
	- $\triangleright$  XMI
	- $\triangleright$  Notation 3 (N3)

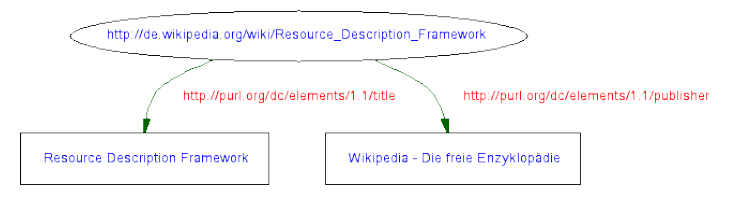

- ▶ besteht aus drei Objekttypen: Subjekt, Prädikat und Objekt
- ▶ Subjekte: Dinge die beschrieben werden, erhalten eindeutige Bezeichnung URI
- ▶ Prädikate: erläutert was das Subjekt macht
- ▶ Objekte: beschreiben was das Prädikat macht
- $\blacktriangleright$  Beispiel:

<span id="page-6-0"></span>Buch hat Titel.

### RDF Notation 3

 $\triangleright$  Notation 3 besteht aus Tupeln

► Subjekt Prädikat Objekt .

<http://example.org/Mann> <http://example.org/istEine> <http://example.org/Person>.

<span id="page-7-0"></span><http://example.org/Buch> <http://example.org/hat> <http://example.org/Autor>, <http://example.org/Titel>.

# RDF XML

- $\blacktriangleright$  XML-Syntax
- $\blacktriangleright$  nutzt Namespaces
- $\blacktriangleright$  hierarchisch aufgebaut
- $\triangleright$  Datentypen wie in XML
	- ▶ "Faust"^^xsd:string
- <span id="page-8-0"></span>**Angabe der Sprache** 
	- ► "Buch"@de

```
<rdf:RDF xmlns:rdf="http://www.w3.org/1999/02/22-rdf-syntax-ns#"
         xmlns:ex ="http://example.org/">
<rdf:Description rdf:about="http://example.org/Buch">
  \langleex:hat>
    <rdf:Description rdf:about="http://example.org/Autor" />
    <rdf:Description rdf:about="http://example.org/Titel" />
  \langle/ex:hat>
</rdf:Description>
```
## RDF Schema

- $\blacktriangleright$  Empfehlung des W3C
- ▶ ermöglicht Ressourcen aus RDF in Beziehungen zu setzen
- <span id="page-10-0"></span> $\triangleright$  basiert auf der Idee eines mengenorienterten Klassensystems

### Konzepte

#### $\blacktriangleright$  Klassen

- $\triangleright$  Class legt abstraktes Objekt fest
- ▶ Resource jede Entität in RDF ist Instanz dieser Klasse
- ▶ Property Basisklasse für Eigenschaften, Unterklasse von Resource
- ▶ Literal Klasse für Literalwerte, Zeichenketten etc.

#### $\blacktriangleright$  Eigenschaften

- ▶ subClassOf legt Vererbungshierachien von Klassen fest
- $\triangleright$  subPropertyOf legt Vererbungshierarchien von Eigenschaften fest
- domain legt Datentyp des Subjekts einer Eigenschaft im Bezug auf eine Klasse fest
- ► range legt Datentyp des Objekts einer Eigenschaft fest

### Beispiele

#### $\blacktriangleright$  Klassen

- ▶ <rdfs:Class rdf:about="Person" />
- $\blacktriangleright$  Individuen sind Instanzen von Klassen
	- $\triangleright$  <Person rdf:about="Max" />
- $\blacktriangleright$  Unterklassen
	- $\blacktriangleright$  ex: Autor rdf: type ex: Person.
	- $\triangleright$  ex:Lehrbuch rdfs:subClassOf ex:Buch.
- $\triangleright$  Offene Listen
	- <sup>I</sup> ex:SemanticWeb rdfs:member ex:Buch .

# OWL - Web Ontologie Language

- ► wurde im Februar 2004 vom W3C als Ontologiesprache standardisiert
- $\triangleright$  basiert auf RDF-Syntax und historisch auf DAML+OIL
- $\blacktriangleright$  Ausdrucksstärker als RDF-Schema
- kann Ausdrücke ähnlich der Prädikatenlogik formulieren
- <span id="page-13-0"></span>► es gibt 3 Teilsprachen: OWL Full, OWL DL und OWL Lite
- ▶ enthält OWL DL und OWL Lite
- $\triangleright$  enthält ganz RDF(S), d.h. alle Sprachelemente aus OWL und RDF(S) sind uneingeschränkt erlaubt
- $\blacktriangleright$  sehr ausdrucksstark
- **Example 3 Figure 1** es gibt keine Abgrenzung in Rollen, Klassen und Individuen
- $\blacktriangleright$  unentscheidbar
- ▶ von aktuellen Softwarewerkzeugen nur bedingt unterstützt

# OWL DL

- ▶ enthält OWL Lite und ist Teilsprache von OWL Full
- $\blacktriangleright$  konzipiert um entscheidbar zu sein
- $\triangleright$  ob eine Aussage gefolgert werden kann, ist mit Algorithmus beantwortbar, Terminierung ist garantiert
- ▶ wird bevorzugt in wissenschaftlichen Umfeld eingesetzt
- ► Einschränkungen gegenüber OWL Full
	- ▶ RDF(S): Verwendung von rdfs: Class und rdf: Property verboten
	- $\blacktriangleright$  klare Unterscheidung zwischen Klassen, Individuen, abstrakten Rollen, konkreten Rollen, Datentypen und im Kopf zu deklarierenden Ontologieeigenschaften
	- D verwendete Klassen und Rollen müssen als solche deklariert werden
- ► Idee: einfach zu implementierendes Sprachfragment zu bieten
- $\triangleright$  enthält wichtigste Sprachelemente
- ► Einschränkungen für OWL DL gelten
- ▶ Verwendung von owl:oneOf, owl:unionOf, owl:complementOf, owl:hasValue, owl:disjointWith, owl:DataRange verboten
- $\triangleright$  Zahlenrestriktionen nur mit 0 und 1 erlaubt

# Grundelemente in OWL-DL

#### $\blacktriangleright$  Klassen

- ▶ <owl:Class rdf:about="Person" />
- $\blacktriangleright$  Individuen sind Instanzen von Klassen
	- ▶ <Person rdf:about="Max" />
- $\triangleright$  abstrakte Rollen: verbinden Individuen mit Individuen
	- ▶ <owl:ObjektProperty rdf:about="hatKind"/>
- <span id="page-17-0"></span> $\triangleright$  konkrete Rollen: verbinden Individuen mit Datentypen
	- ▶ <owl:DatatypeProperty rdf:about="Nachname"/>

# OWL und Prädikatenlogik

#### OWL Konstruktoren

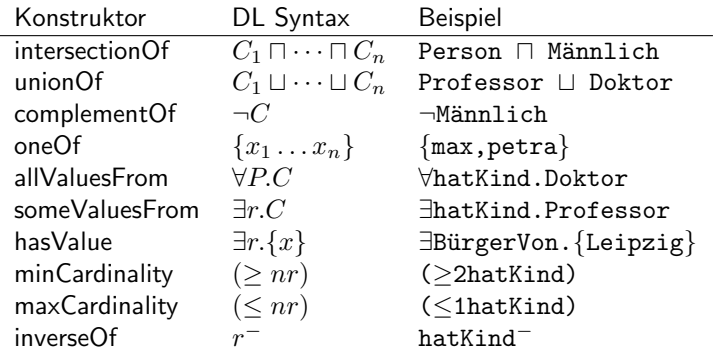

# OWL und Prädikatenlogik

#### OWL Axiome

 $\ddot{\phantom{a}}$ 

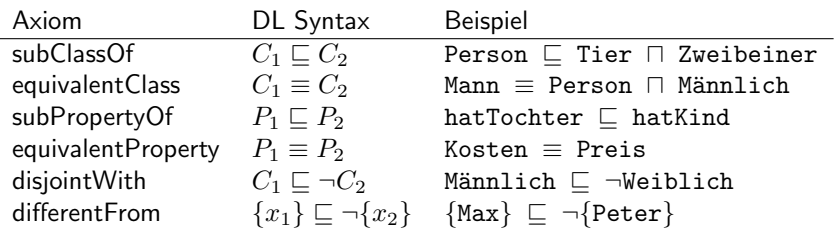

### **Beispiel**

 $\blacktriangleright$  Ein Mann ist eine Person und nicht weiblich <owl:Class rdf:about="Mann"> <rdfs:subClassOf rdf:resource="Person" /> <owl:disjointWith rdf:resource="weiblich" /> </owl:Class>

▶ Person ist Teilmenge von Tier und Zweibeiner

<owl:Class rdf:about="Person">

<rdfs:subClassOf>

<owl:intersectionOf rdf:parseType="Collection">

<owl:Class rdf:about="Tier" />

<span id="page-20-0"></span><owl:Class rdf:about="Zweibeiner" />

</owl:intersectionOf>

</rdfs:subClassOf>

</owl:Class>